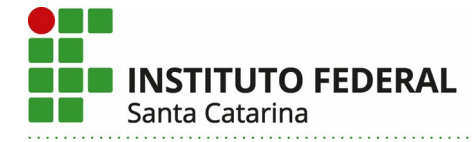

Formulário de Aprovação de Curso e Autorização da Oferta

# **PROJETO PEDAGÓGICO DE CURSO**

# **Formação Continuada em** *Desenvolvedor de Aplicativos Android por meio da Programação em Blocos*

# **Parte 1 (solicitante)**

# **I – DADOS DA INSTITUIÇÃO**

Instituto Federal de Santa Catarina – IFSC Instituído pela Lei n 11.892 de 29 de dezembro de 2008. Reitoria: Rua 14 de Julho, 150 – Coqueiros – Florianópolis – Santa Catarina – Brasil – CEP 88.075-010 Fone: +55 (48) 3877-9000 – CNPJ: 11.402.887/0001-60

# **II – DADOS DO CAMPUS PROPONENTE**

**1. Câmpus:** São José

# **2. Endereço/CNPJ/Telefone do câmpus:**

Rua José Lino Kretzer, 608 - Praia Comprida - CEP 88103-310 CNPJ: 11.402.887/0003-22 Fone: (48) 3381-2800

# **3. Departamento:**

Departamento de Ensino, Pesquisa e Extensão Área de Telecomunicações

# **III – DADOS DO RESPONSÁVEL PELO PROJETO DO CURSO**

**4. Nome do responsável pelo projeto:** Maria Cláudia de Almeida Castro

**5. Contatos:** claudiacastro@ifsc.edu.br

# **Parte 2 (PPC – aprovação do curso)**

**Instituto Federal de Santa Catarina – Reitoria** Rua: 14 de julho, 150 | Coqueiros | Florianópolis /SC | CEP: 88.075-010 Fone: (48) 3877-9000 | www.ifsc.edu.br | CNPJ 11.402.887/0001-60

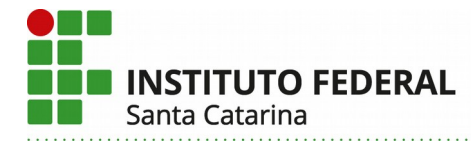

# **V – DADOS DO CURSO**

**6. Nome do curso:** Formação Continuada em Desenvolvedor de Aplicativos Android por meio da Programação em Blocos

- **7. Eixo tecnológico:** Informação e Comunicação
- **8. Modalidade:** A distância.
- **9. Carga horária total do curso:** 40 horas.
- **10. Regime de Matrícula:** Matrícula seriada.
- **11. Forma de Ingresso:** Sorteio.

## **12. Objetivos do curso:**

Capacitar jovens à lógica de programação de uma forma atraente e motivadora através de uma programação baseada em blocos. O curso é para quem nunca programou, mas quer começar a criar aplicativos básicos e iniciar no mundo da programação Android. É uma ótima forma de se qualificar e atuar rapidamente em um mercado promissor, com alta empregabilidade e bons salários.

### **13. Competências gerais do egresso:**

Criar aplicativos básicos para dispositivos móveis, utilizando as ferramentas disponíveis no ambiente de programação MIT (do inglês Massachusetts Institute of Technology) App Inventor ou similar. Intrinsecamente o egresso desenvolve a criatividade, o pensamento computacional e o raciocínio lógico. Ao finalizar o curso, terá a capacidade de interpretar um problema real e transformá-lo em uma solução computacional e de montar algoritmos através da programação baseada em blocos.

### **14. Áreas/campo de atuação do egresso:**

O egresso do curso de qualificação profissional, Desenvolvedor de Aplicativos Android por meio da Programação em Blocos, terá a capacidade de desenvolver programas básicos para dispositivos móveis em qualquer área ou campo de atuação.

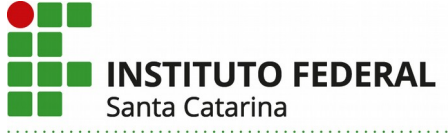

## **V – ESTRUTURA CURRICULAR DO CURSO**

## **15. Matriz curricular:**

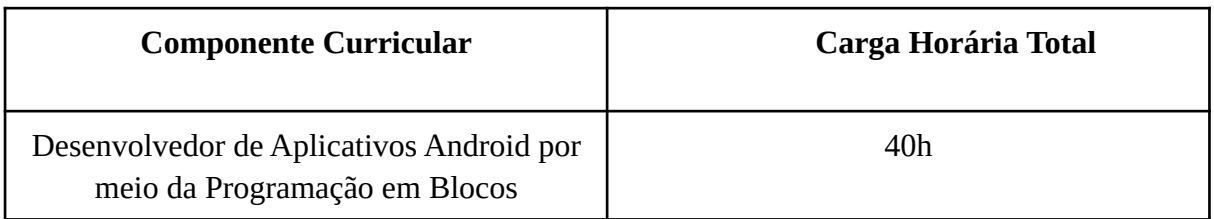

## **16. Certificações Intermediárias:** Não há certificações intermediárias.

**17. Atividade em EaD:** O curso contará com 100% de suas atividades em EaD.

## **18. Componentes curriculares:**

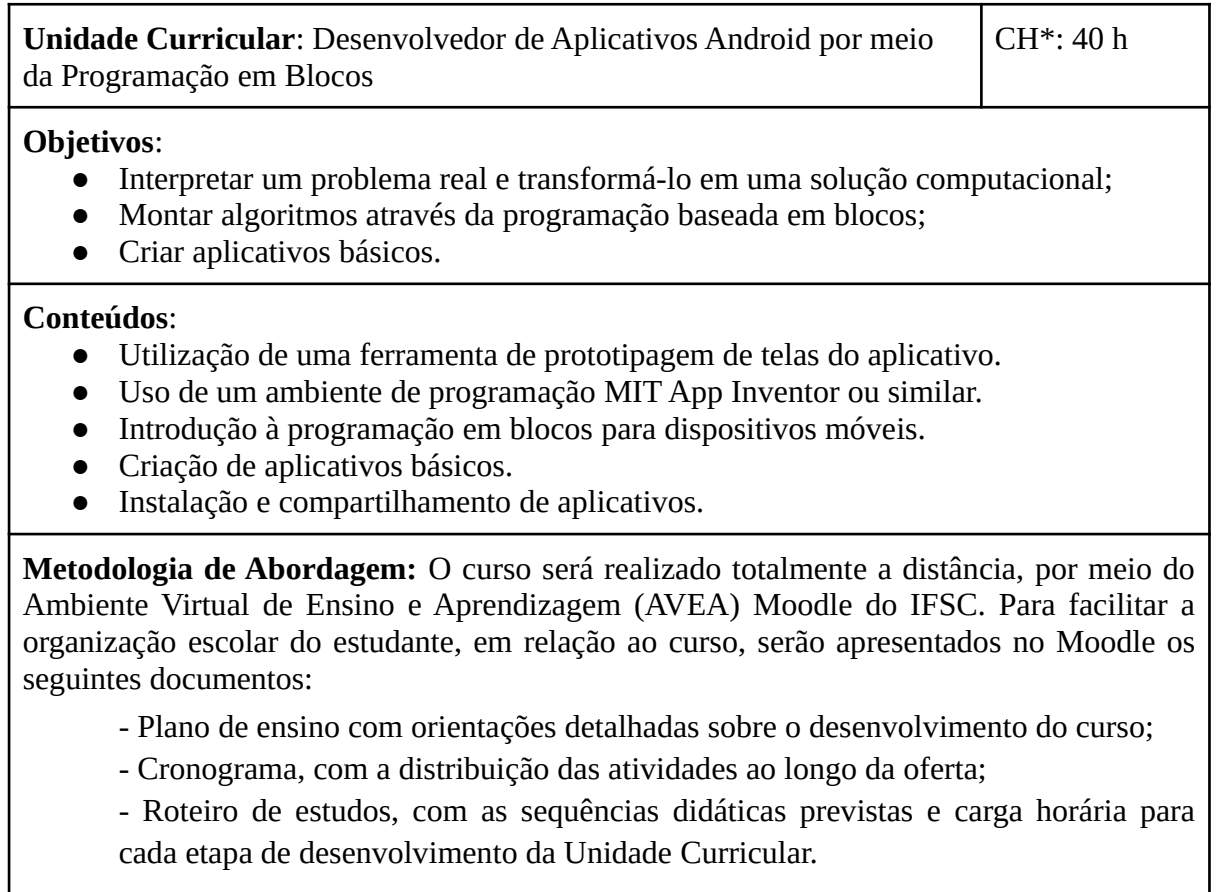

Em cada uma das etapas previstas no curso serão desenvolvidos pequenos aplicativos.

**Bibliografia Básica**: FORBELLONE, A. L. V.; EBERSPACHER, H. F. **Lógica de programação:** a construção

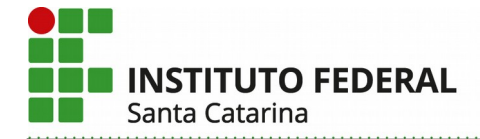

de algoritmos e estrutura de dados. 3. ed. São Paulo: Pearson, 2005. 218 p.

KODULAR. **Ambiente de criação de aplicativos**. Dover: Kodular, [201-]. Disponível em: [https://www.kodular.io](https://www.kodular.io/). Acesso em: 17 de fev. de 2020.

MIT APP INVENTOR. **Ambiente de criação de aplicativos.** Cambridge: MIT, [201-] Disponível em: em<https://appinventor.mit.edu/>. Acesso em: 17 de fev. de 2020.

## **Bibliografia Complementar**:

ALVES, G. F. de O. **Lógica de programação para iniciantes**. [*S.I.: s.n.*], [201-]. *E-book*. 97 p. Disponível em: [https://dicasdeprogramacao.com.br/download/ebook-logica-de](https://dicasdeprogramacao.com.br/download/ebook-logica-de-programacao-para-iniciantes.pdf)[programacao-para-iniciantes.pdf](https://dicasdeprogramacao.com.br/download/ebook-logica-de-programacao-para-iniciantes.pdf). Acesso em: 20 de dez. de 2019.

(\*) CH – Carga horária total da unidade curricular em horas.

# **VI – METODOLOGIA E AVALIAÇÃO**

## **19. Avaliação da aprendizagem:**

A avaliação da aprendizagem ocorrerá através da criação de projetos para desenvolver pequenos aplicativos (apps) propostos ao longo do curso. Após a finalização dos projetos, os estudantes serão avaliados através dos seguintes critérios:

- 1. Fez e disponibilizou o protótipo do aplicativo utilizando ferramenta adequada;
- 2. Finalizou e disponibilizou o aplicativo de forma a atender a demanda solicitada e o público alvo;
- 3. Propôs melhorias na organização/l*ayout* do aplicativo.

A recuperação de estudos, a que todos os estudantes têm direito, compreenderá a revisão das atividades realizadas, de acordo com as orientações e retorno dado pelo docente, com o estabelecimento de novos prazos de envio, dentro do período de realização do curso. A avaliação deverá considerar ainda o previsto no Artigo 41 do Regulamento Didático Pedagógico do IFSC.

### **20. Atendimento ao Discente:**

Para facilitar a organização escolar do estudante, em relação ao curso, serão apresentados no Ambiente Virtual de Ensino e Aprendizagem (AVEA) Moodle do IFSC os seguintes documentos:

- Plano de ensino com orientações detalhadas sobre o desenvolvimento do curso;
- Cronograma, com a distribuição das atividades ao longo da oferta;

- Roteiro de estudos, com as sequências didáticas previstas e carga horária para cada etapa de desenvolvimento da Unidade Curricular.

O docente deve enviar mensagens pelo Fórum de Notícias do Moodle periodicamente, chamando a atenção dos estudantes para as atividades em andamento, de acordo com o

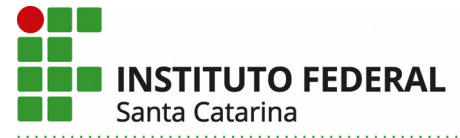

cronograma e com o roteiro de estudos. É importante que as dúvidas enviadas pelos participantes recebam resposta em até 03 dias úteis. Cabe ao docente, ainda, identificar participantes que não acessam o AVEA por mais de 10 dias de andamento do curso e buscar interagir com os mesmos, por meio de mensagens que motivem à participação, promovam interações e possibilitem identificar possíveis dificuldades. Essas ações contribuem para reduzir a evasão e promover a permanência e o êxito.

## **21. Metodologia:**

O curso será realizado totalmente a distância, por meio do Ambiente Virtual de Ensino e Aprendizagem (AVEA) Moodle do IFSC. A turma será acompanhada pelo docente, que realizará todas as interações com os participantes no AVEA. A cada oferta, o docente designado para acompanhar a turma deve planejar o desenvolvimento dos conteúdos e produzir ou revisar o material didático de modo colaborativo com a equipe pedagógica e com a equipe de materiais didáticos do Centro de Referência em Formação e EaD (Cerfead) do IFSC.

Para viabilizar as interações entre docentes e participantes, serão utilizados, os seguintes recursos, procedimentos e materiais didáticos:

1. Recursos para interação no AVEA

– Fóruns de Dúvidas e Fórum de Discussão de conteúdos;

– Mensagens individuais e coletivas pela ferramenta "Participantes" do AVEA

Moodle;

2. Recursos para apresentação do conteúdo

– Livro didático, produzido utilizando o Recurso "Livro" do AVEA Moodle, que permite a inserção de *hiperlinks* para documentos institucionais, vídeos e textos adicionais, de acordo com a necessidade para o desenvolvimento dos conteúdos e competências previstos para a Unidade Curricular;

– Videoaulas gravadas pelo docente e disponíveis para *download* no AVEA. As videoaulas possibilitam a compreensão dos conceitos tratados na unidade curricular;

– Mídia interativa digital: vídeos, textos, animações e outros objetos de aprendizagem selecionados pelo docente, para tratar dos temas de forma lúdica e interativa articulado às atividades;

– Oficinas de aprendizagem e avaliação, como tarefas mediadas pelo docente.

Com todos esses recursos e procedimentos disponíveis, cada sujeito, dentro de sua rede de possibilidades e dentro do período de realização, colocará o curso em movimento.

# **Parte 3 (autorização da oferta)**

# **VII – OFERTA NO CAMPUS**

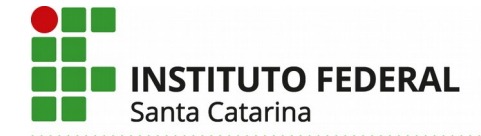

### **22. Justificativa para oferta neste Câmpus:**

Em um mundo, onde quase tudo é controlado por tecnologia, saber programar torna-se um grande diferencial para qualquer pessoa, especialmente para os jovens que ainda não chegaram na fase do primeiro emprego. Com o ensino da programação para aplicativos Android consegue-se desenvolver certas habilidades nos jovens, como por exemplo o raciocínio lógico que melhora o desempenho em outras unidades curriculares e estimula a criatividade. Além disso, considera-se que conhecimentos sobre programação se tornaram tão essenciais quanto ler e escrever em um mundo cada vez mais governado pela *internet*.

O câmpus já atua na área de telecomunicações que tem afinidade direta com a área de tecnologia da informação e comunicação. Ofertar um curso de qualificação profissional totalmente à distância fará com que os professores, da área de telecomunicações, se aproximem mais dessa modalidade de oferta, entendendo os cuidados necessários para o êxito dos estudantes.

### **23. Itinerário formativo no contexto da oferta/câmpus:**

O curso proposto é ortogonal aos outros cursos ofertados pela Área de Telecomunicações do câmpus São José, complementando a formação dos alunos atuais tanto de cursos técnicos quanto de cursos superiores. O curso é aberto à toda comunidade externa.

### **24. Público-alvo na cidade/região:**

O curso é destinado à jovens que desejam criar aplicativos básicos para dispositivos móveis e que tenham um pouco conhecimento em informática básica.

### **25. Início da Oferta:** 2020/2

#### **26. Frequência da oferta:**

A oferta acontecerá duas vez por ano conforme cronograma divulgado no edital de ingresso.

#### **27. Periodicidade das aulas:**

O curso será realizado a distância e a periodicidade das aulas será definida conforme calendário institucional e cronograma divulgado no edital de ingresso.

#### **28. Local das aulas:**

As aulas acontecerão no ambiente virtual de ensino e aprendizagem do IFSC (Moodle). Não haverá atividades presenciais.

#### **29. Turno de funcionamento, turmas e número de vagas:**

O turno de funcionamento e o número de turmas serão definidos no edital de ingresso, considerando um limite máximo de 50 alunos por turma.

> **Instituto Federal de Santa Catarina – Reitoria** Rua: 14 de julho, 150 | Coqueiros | Florianópolis /SC | CEP: 88.075-010 Fone: (48) 3877-9000 | www.ifsc.edu.br | CNPJ 11.402.887/0001-60

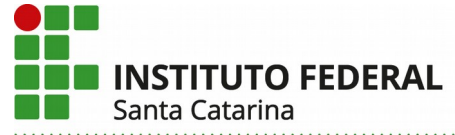

#### **30. Pré-requisito de acesso ao curso:**

Ter acesso a um computador, saber navegar na *internet* e ter o ensino fundamental completo.

#### **31. Corpo docente e técnico-administrativo necessário para funcionamento do curso:**

O corpo docente será formado por professores efetivos ou substitutos da Área de Telecomunicações. A alocação dos docentes será realizada pela coordenação da Área de Telecomunicações seguindo a distribuição semestral de carga horária docente.

Os técnicos-administrativos necessários ao funcionamento serão um membro da coordenadoria pedagógica, um da secretaria acadêmica e um da coordenadoria de TI a ser definido pelo Chefe de departamento de administração do câmpus.

## **32. Instalações, ambientes físicos e equipamentos, necessários ao funcionamento do curso:**

As atividades deste curso serão realizadas no ambiente virtual de ensino e aprendizagem (Moodle), podendo ser necessário equipamento de interação síncrona, tais como webconferência ou videoconferência, equipamentos que o câmpus já possui e que, por parte do aluno, pode ser seu próprio *smartphone* ou computador pessoal.